## **Mediaocean Support**

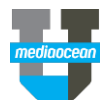

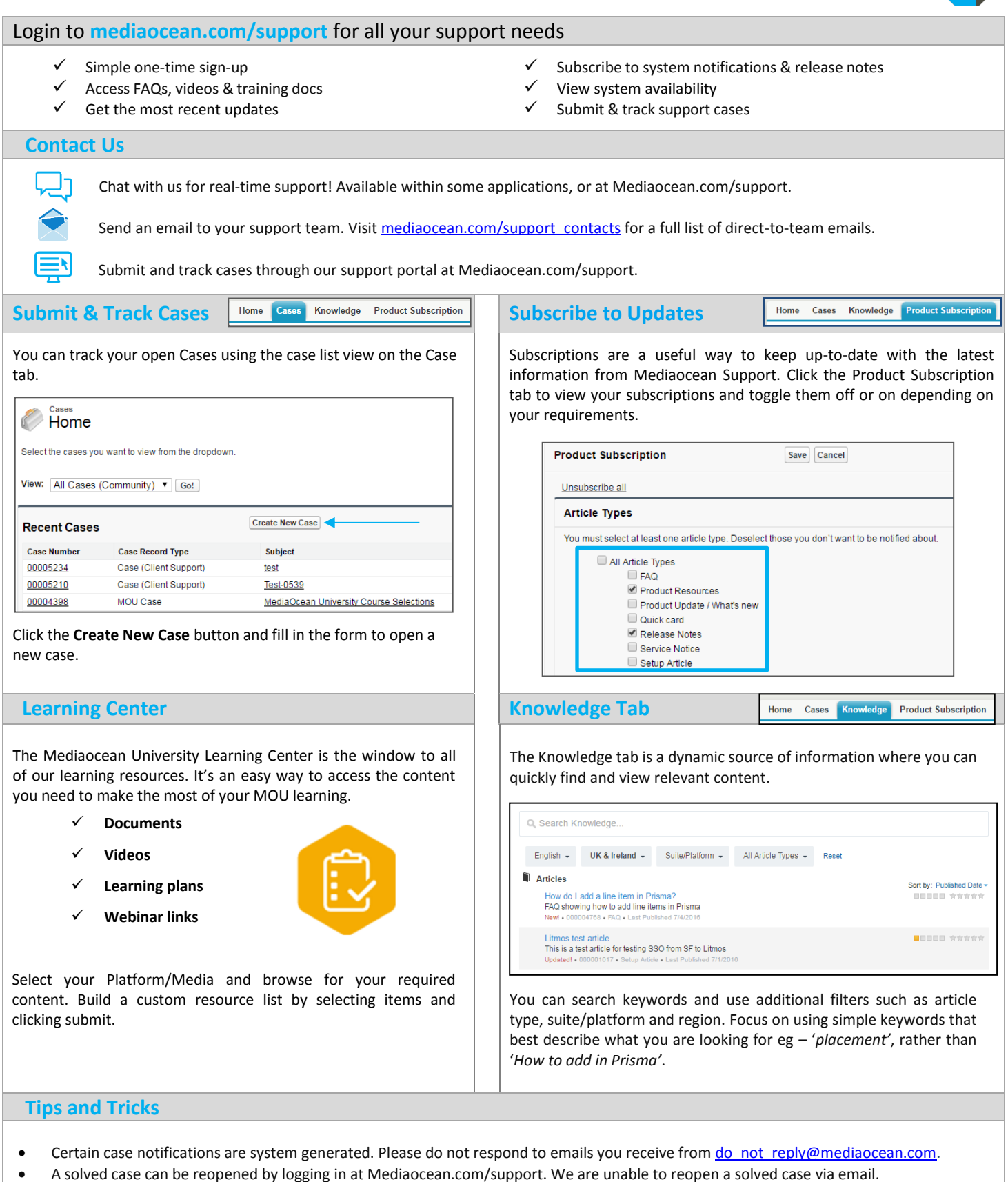

Please enable browser pop-ups from Mediaocean Support to successfully reopen a case.